# **Informationen für Neumitglieder**

Hallo neues Mitglied! Du hast dich also entschlossen zur Crew des FabLabs zu stoßen und bist bereit die Welt zu verändern, weißt aber noch nicht genau wie du das anstellen sollst? Dann bist du hier genau richtig!

Als Neuling ist es immer schwer Fuß zu fassen, da man die Leute nicht kennt und vielleicht auch Hemmungen hat, offen auf Menschen zuzugehen, die man noch nie gesehen hat. Diese Angst können wir dir nicht nehmen, aber wenigstens können wir dir einen kleinen Überblick darüber verschaffen, wie das FabLab funktioniert und an wen du dich wenden kannst, wenn es Probleme gibt oder wenn du Fragen hast.

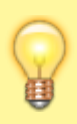

Das FabLab bietet dir einen Platz an dem du deiner Kreativität freien Raum lassen kannst. Im FabLab wird dir auch gerne geholfen, aber bauen musst du dein Projekt selbst. Wir sind kein Ingenieurbüro!

# **Das FabLab**

Das FabLab ist im Grunde eine Gemeinschaftswerkstatt. In einer Gemeinschaft sind - wie überall auch - Regeln zu befolgen. Diese Regeln sind da, um die Mitglieder, den Raum selbst oder den Verein zu schützen und vor rechtlichen Problemen zu bewahren. Die Werkstattordnung findest du [hier](https://wiki.fablab-karlsruhe.de/doku.php?id=labsitter:werkstattordnung). Lies sie dir durch und du wirst feststellen, dass die Regeln doch nicht so hart sind wie man beim Lesen des vorigen Absatzes denken mag :) Die drei wichtigsten Regeln habe ich dir hier noch einmal zusammengefasst:

- . Be excellent to each other" oder "Achte auf deine Mitmenschen und gefährde dich oder andere nicht"!
- "Räume auf bevor du gehst" versteht sich von selbst. Ein "Ich mache morgen dran weiter" oder "Ist nicht mein Mist" zählt nicht!
- Verwendung von Maschinen auf eigene Gefahr!

### <span id="page-0-0"></span>**Öffnungszeiten**

Das Lab wird ehrenamtlich von Mitgliedern betreut, die keinen Cent für ihre Zeit bekommen. Neben dem Vorstand sind das vor allem die Labsitter. Sie öffnen das Fablab und sind eure Ansprechpartner bei Problemen.

Wir haben einerseits ein paar feste garantierte Öffnungszeiten. Momentan sind das Dienstag, Mittwoch und Donnerstag ab 18 Uhr bis mindestens 20 Uhr. Aber wir haben auch dynamische Öffnungszeiten, die direkt davon abhängen, ob ein Labsitter gerade Zeit hat. In der Praxis ist das sogar ziemlich oft. Kaum ein offiziell geöffneter Abend endet um 20 Uhr, und die anderen Abende und auch das Wochenende sind recht oft und lange offen. Ist das kompliziert? Ja. Aber es erlaubt uns Öffnungszeiten von denen viele andere Vereine nur träumen können.

Die Öffnungszeiten der nächsten Tage findest du im Wiki deshalb links im Inhaltsverzeichnis/Menü in

den monatlichen Labsitter-Listen, die keineswegs nur für Labsitter sind. Und für kurzfristig anberaumte Öffnungen schaust du in den Slack-Channel #öffnungszeiten. Oder fragst dort direkt, ob jemand Zeit zum Öffnen hat.

Du kannst nicht auf die Labsitter-Listen im Wiki zugreifen, obwohl du Mitglied bist? Dann schicke eine Mail an den Vorstand

Du findest das FabLab cool, möchtest auf jeden Fall voll einsteigen, hast den Willen regelmäßig zu öffnen und Verantwortung zu übernehmen? Dann kannst auch du ein Labsitter sein. Aber Labsitter zu sein bedeutet auch, den Leuten im Lab helfen zu können. Wenn du also neu bist, dann lerne erst mal das Lab etwas kennen. Und nimm an Maschineneinführungskursen (mehr dazu gleich) für 3D-Drucker und Lasercutter teil, die willst du ja vermutlich sowieso machen. Und umgekehrt lass die Leute dich kennen lernen. Dann bist du soweit.

#### **Nutzung von Maschinen**

Als Mitglied hast du den Vorteil, dass du einfach Zugang zu den Maschinen und Werkzeugen hast, sobald ein Labsitter die Tür geöffnet hat. Allerdings ist bei einigen Maschinen das Potenzial zur Selbstgefährdung höher als bei anderen und es gibt auch Maschinen, da gefährdet man durch unsachgemäße Bedienung sogar Dritte. Deshalb können wir dich mit bestimmten Maschinen nur nach einem Einführungskurs oder mit Unterstützung von fachkundigen Mitgliedern arbeiten lassen. Wenn du eine Maschine benutzen möchtest, dann zeigt ein Farbcode an der Maschine, ob du dafür eine Einführung brauchst. Maschinenkurse finden regelmäßig statt und du kannst dich für sie in eine Warteliste eintragen.

> Die Werkstattordnung ist zu deinem eigenen Schutz da! Du tust gut daran, sie einzuhalten! Wenn du sie ignorierst und damit dich oder vielleicht sogar andere gefährdest, bekommst du ziemlich schnell Ärger mit einem Labsitter oder - wenn du die Anweisungen des Labsitters ignorierst - dem Vorstand.

#### **Kurse und Einführungen**

Kurse und Einführungen finden vornehmlich abseits der garantierten Öffnungszeiten statt. Es gibt eine [Liste der Kurse mit Links zur Voranmeldung.](https://fablab-karlsruhe.de/kursangebot/) Im [Kalender](https://fablab-karlsruhe.de/termine/) stehen die aktuell stattfindenden Kurse, da kannst du dich dann direkt anmelden. Sie werden aber auch per Mail und in Slack angekündigt. Voranmeldung ist vorteilhaft für dich, denn als Mitglied wirst du vorab über die anstehenden Kurse per Mail informiert. Für den Verein ist es ein Mittel den aktuellen Bedarf für einen Kurs zu kennen.

Im Detail: Bei Maschinenkursen werden die Labsitter als allererste informiert. Bei allen Kursen und Workshops werden danach vorangemeldete Mitglieder und einen Tag später die restlichen Mitglieder und Externe benachrichtigt. Eine Voranmeldung lohnt sich also, denn manche Kurse sind schnell ausgebucht.

Wenn du auch mal einen Kurs anbieten willst, dann schreib einfach in Slack im Kanal #workshops oder kontaktiere uns [hier.](https://fablab-karlsruhe.de/kontakt/) Da Kursleiter sich als sehr begrenzte Resource des Labs herausgestellt haben, kannst du dem Lab damit sehr effektiv helfen.

## **Mailinglisten und Slack**

Neben dem persönlichen Gespräch im (fast) täglichen Betrieb des FabLabs gibt es noch die Möglichkeit über Mailinglisten oder Slack zu kommunizieren. Die Kommunikation über Mailinglisten hat stark abgenommen, wenn du aber mal alle erreichen willst, ist das der beste Weg. Interessant für dich sind nur die zwei Mailinglisten, auf die du automatisch eingetragen wurdest:

- **Public** öffentliche Mailingliste des Fablabs. Public ist die Liste mit der größten Reichweite und du erreichst neben ca. 95% unserer Mitglieder auch noch einige wenige am Fablab interessierter Personen.
- **Mitglieder** Diese Liste ist für den Vorstand, um die Mitglieder für offizielle Ankündigungen, wie die Einladung zur Vollversamlung, zu erreichen. Jedes neue Mitglied wird automatisch eingetragen. Ein Austritt ist nicht möglich.

Die meiste Kommunikation findet aber auf Slack statt. Für dich wichtig könnten vor allem folgende Channels sein:

- **#general** Hier erreichst du viele von denen, die gerade aktiv das Lab nutzen, was blind geschätzt vielleicht eher so einem Fünftel der Mitglieder entspricht. Es ist der Channel für alles, was keine eigene Rubrik hat oder wichtig ist.
- **#öffnungszeiten** Hier geht es um kurzfristige Öffnungen abseits des Kalenders im Wiki. Hier wird auch automatisch angezeigt, wieviele Leute gerade im Lab sind. Und hier kannst du auch einfach mal fragen, ob heute noch ein Labsitter ins Lab kommt und aufschliesst.
- **#lasercutter, #3d-drucker, ..** Zu vielen Maschinen und auch manchem Spezialthema gibt es eigene Channels
- **#flohmarkt, #sammelbestellungen**
- **#ausleihen** Generell wird das Werkzeug in der Werkstatt gebraucht, deshalb sind Ausleihen nur mit Einschränkung möglich. Die Regeln werden einmal monatlich im Channel gepostet. Grob gesagt: Nur mit vorheriger Genehmigung und möglichst kurz und die Entleihe und Rückgabe muss in diesem Channel dokumentiert werden.
- **#anschaffungen** Fehlt dem Lab ein Gerät oder ist Verbrauchsmaterial ausgegangen? Hier kann man zum Gott des Nachschubs betten.

### **Das Wiki**

Das Wiki ist ein Sammelsurium an Informationen, aber leider ist nicht alles immer auf dem aktuellen Stand. Deine Mithilfe ist erwünscht, wie in jedem Wiki. Ob du selbst etwas änderst, über das du Bescheid weist, oder nur Vorschläge an eine passende Person schickst, alles hilft.

Eine wichtige Anlaufstelle für Mitglieder ist die monatliche Labsitter-Liste. Labsitter sind die Türöffner, Hausherren und Gastgeber des Labs, sie sind deine Ansprechpartner bei Fragen und Problemen. Die Labsitter-Liste zeigt an, an welchen Tagen Labsitter sich vorab eingetragen haben, auch abseits der garantierten Öffnungszeiten. Auch Labsperrung durch Events oder Workshops sind hier zu sehen. Mehr dazu im Kapitel [Öffnungszeiten.](#page-0-0)

Ausserdem gibt es die einzelnen Maschinenseiten, die wichtige Informationen zum Betrieb einer Maschine enthalten.

Zudem gibt es hier auch Kursunterlagen und Tutorials zu finden.

Willst du wirklich auf dem Laufenden bleiben, gibt es auch unendlich trockene Tagesordnungen und Protokolle des Plenums, die du in [Protokolle und Tagesordnungen - Übersicht](https://wiki.fablab-karlsruhe.de/doku.php?id=protokoll:uebersicht) nachlesen kannst.

#### **Fablab-Karlsruhe.de**

Diese Webseite ist vor allem für unsere Aussendarstellung gedacht. Wenn du fertige Projekte hast, die du der Welt vorstellen willst, würden wir uns freuen, wenn du hier dein Projekt vorstellst. Und hier gibt es auch einen Kalender, auf dem Kurse und Workshops zu finden sind.

#### **Kalender**

Termine werden über ein Wordpress Plugin verwaltet und der Kalender kann abonniert werden, zum Beispiel mit Google Calendar. Dazu muss die URL zur ical Datei angegeben werden. Die allgemeine URL ist [https://fablab-karlsruhe.de/?eme\\_ical=public&scope=future&lang=de](https://fablab-karlsruhe.de/?eme_ical=public&scope=future&lang=de). Es kann auch nach Kategorien von Terminen gefiltert werden, so ist zum Beispiel Kategorie 1 die Kurse und Kategorie 5 die wiederkehrenden Termine. Allerdings kann es sein, das nicht für alle Kurse der richtige Haken gesetzt wird und sie daher nicht alle in Kategorie 1 auftauchen. Daher bietet sich an folgendes zu abonnieren:

- [https://fablab-karlsruhe.de/?eme\\_ical=public&scope=future&lang=de&notcategory=5](https://fablab-karlsruhe.de/?eme_ical=public&scope=future&lang=de¬category=5) für alle unregelmäßigen Termine
- [https://fablab-karlsruhe.de/?eme\\_ical=public&scope=future&lang=de&category=5](https://fablab-karlsruhe.de/?eme_ical=public&scope=future&lang=de&category=5) für wiederkehrende Termine wie Öffnungszeiten und Plenum

#### **Das Plenum**

Die Selbstverwaltung unseres Vereins passiert per Plenum, das man als Vorstandssitzung++ bezeichnen könnte. Als Mitglied kannst du Tagesordnungspunkte setzen und daran teilnehmen. Und bei Abstimmungen zählt deine Stimme durch ein Ausgleichsverfahren genauso wie das eines Vorstandsmitglieds. Das Plenum findet zur Zeit immer Dienstags ab 19:30 statt.

#### **Lebensmittel im Fablab**

Der Verzehr von Lebensmitteln im Fablab ist ausdrücklich erlaubt. Es gibt einen Kühlschrank für Getränke und Snacks, die wir verkaufen. Wenn etwas im Kühlschrank deponiert wird, ist es mit Namen zu beschriften.

Sowohl für Essen wie auch Getränke gilt: Räumt euer Zeug nach Beendigung der Arbeit bitte auf und säubert (wischt, wenn nötig) den Tisch! Keiner von euch möchte sich dort hinsetzen und arbeiten wenn alles klebt!

#### **Die Kasse**

Wir nutzen ein Kassensystem, das sowohl Barzahlung als auch EC-Karte (oder was immer es heute für einen Namen hat) und Paypal ermöglicht. Probiert es aus, die bargeldlose Bezahlung ist sehr einfach und vermeidet große Barbestände in der Kasse. Es gibt sogar ein [Erklär-Video.](https://wiki.fablab-karlsruhe.de/doku.php?id=tutorial:start)

#### **Gebäude**

Das Gebäude, in dem unser FabLab untergebracht ist, hat viele weitere Mieter. Wenn du vom Fablab in die Gemeinschaftsfläche gehst, denk daran, daß fast alles dort nicht uns gehört. Die Toiletten kannst du aber nutzen, sie sind am Ende des Ganges links und rechts, und eine Behindertentoilette rechts um die Ecke in der großen Halle.

## **Materialien im Lab**

Das Lab stellt den Mitgliedern Materialien zur Verfügung. Dass das nicht unendlich lang geht, dürfte jedem klar sein - Die Mitgliedsbeiträge sind zu gering, um neben der Miete, dem Strom und den sonstigen Wartungskosten der Maschinen auch noch das Material zu zahlen. Daher muss leider alles Verbrauchsmaterial, was du im Lab nutzt, bezahlt (oder ersetzt) werden. Stehen mal keine Preise dran, kannst du übliche Marktpreise nehmen.

Für den Laser gilt zusätzlich, daß nur bestimmte Materialien zugelassen sind. Selbst normales Holz aus dem Baumarkt ist ungeeignet, da es mit flammhemmenden Substanzen behandelt wurde, das zu Rauchentwicklung, verstopften Filtern und schlechten Schnitten führt. Aus diesem Grund liegen im Fablab im Regal laserzertifizierte Platten, die du nutzen solltest. Mehr dazu [hier](https://wiki.fablab-karlsruhe.de/doku.php?id=werkstatt:maschinen)